## **Photoshop EXpress**

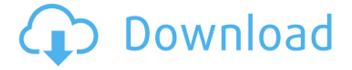

## **Photoshop EXpress [Latest]**

The version numbers I discuss in this chapter are the earliest versions that supported the features that are discussed. They are too old now to be important in your education, but you may as well know them. You might see information in books and websites that use an old version number. They can still work, but they are more likely to leave you scratching your head. Learn How to Use the Layers Panel The layers panel enables you to view and work with objects and images in a digital photo as individual layers. By adding and removing these layers, you can create effects that you could not do in a single image. In this section, I show you how to open and close the Layers panel so you can begin working with your images as layers. You see some tools that enable you to manipulate your layers, including a rough and fine brush and some texture tools for modifying the surface of the layers. Finally, I show you how to create a new image by stacking an image onto a new layer. In this chapter, I use the Fuji S-050 film camera because of its pretty color images. The film camera has a funky color reproduction that calls for a lot of retouching to get a better look. You can see much more color on a desktop monitor, though, than you can get on the camera itself. Getting started Photoshop works best with multiple overlapping layers, so the best way to use this chapter's material is to start with Chapter 4. Find out how to create and save layers in Chapter 4. Photoshop keeps track of the layers you create by creating a special type of Photoshop file, called a.psd file, for all the layers in an image. Create one for the image on which you want to work. You can open this file either with Photoshop's Open command or by right-clicking the file name and then clicking Open with Photoshop. Click the Back button to return to the image in the document window. If you haven't yet applied a file type, as I explain in the next section, you can always change this later by right-clicking the file name in the Photoshop window and choosing a different file format. Saving your file type Choose File⇒Save. A window opens, showing the available Photoshop file types. You may see a preview pane on the right that displays a slight preview of your file. Photoshop file types are important because they store your file

## Photoshop EXpress Crack + [Updated]

Elements contains many of the features of Photoshop but it is limited in the number of features. Some of the features in Adobe Photoshop are not in Photoshop Elements. Although the editor supports all the same file types as Photoshop, it lacks a few essential features that are in Elements. Photoshop Elements does not yet support Photoshop layers, a Smart Object and other newer image editing features such as cropping, rotations, and special effects. Photoshop elements is the free

version of the popular graphic editing software Photoshop. It is a very important software, because it contains an enormous set of tools to edit photos. Photoshop Elements is a simple software that allows you to edit most of the photographs you can do with Photoshop. Editing is based on layers, which allow you to create your own customized editing. Photoshop Elements is a Photoshop-based image editing program that allows you to replace, rotate, resize, distort and even apply special effects to images on your computer. With Photoshop Elements, you can create objects, erase or shadow, enhance images, and even remove unwanted elements. Photoshop Elements provides you with a variety of tools for editing images. With these tools, you can replace, resize, sharpen, and manipulate any images. You can merge, separate, and crop, and even remove highlights, shadows, and unwanted objects from the picture. Photoshop Elements is a powerful graphic software program that is able to replace, rotate, resize, flip and blur images. You can also import images into the software to make them into a slide show, edit them, and use them as the background of your documents. With the help of the program, you will be able to remove objects, modify colors and edges, draw your own shapes, and use Photoshop's own tools. You can even apply special effects to images using Photoshop Elements. It also allows you to open some common file types. It is designed to be a tool for the general public. You can use it to improve, modify, and create graphics images with ease. You can save, open and edit any file types that you need. In addition to image editing, it also supports basic image editing. The interface is very simple to use, and the features are very intuitive. The program is designed to be a beginner's tool. The main purpose of the program is to enhance the creativity in producing images using the tools and basic editing abilities. Photoshop Elements is a program based on the 388ed7b0c7

# Photoshop EXpress [Updated] 2022

Q: Postgresql SELECT with ORDER BY and TOP Is there any difference between the following two queries and which one should be used when? SELECT \* FROM my table ORDER BY my date field LIMIT 10 SELECT \* FROM my\_table ORDER BY my\_date\_field DESC LIMIT 10 A: Using ORDER BY ensures that the data retrieved is in a particular order. LIMIT 10 makes the data retrieved only as many as you need. Note that in a database-agnostic language such as SQL, you only get order if it exists in the database. In Postgres for example there's also an ORDER BY my date field DESC to get the data in descending order. A: The second guery is for descending order, and the first is for ascending. The difference is that you are asking for records starting with the most recently added, and ending with the least added. You will get different results, for example, if an app creates records, inserts records at the end of a table, then you show records starting at the beginning of the table, you'll see all the new records, and none of the old records. Additionally, you may see an error for a record that hasn't been added yet. Cetemity College Cetemity College is the name of a large number of Liberal Arts colleges throughout the United States. Some have changed their names to Cetemey College to reflect their new focus. History The names include: Atherton College, San Mateo, California Ardrey Kell College, Richmond, Virginia Balfour College, New York, New York Borchert School of Music, Los Angeles, California Bronco, Texas Canisius College, Buffalo, New York Canisius College, Ontario, Canada Centenary College, Shreveport, Louisiana Clemson University, Clemson, South Carolina Edward-Elmhurst College, South Yorkshire, England Florida Southern College, Lakeland, Florida Fond du Lac Tribal and Community College, Fond du Lac, Wisconsin General Bishop McGrath College, Great Falls, Montana General Butler College, Mount Vernon, New York Gleaners Community Service Center, New York, New York Harding College, Searcy, Arkansas Harvard College, Cambridge,

#### What's New in the?

Photoshop's Healing Brush can be used to repair small areas of an image. This tool differs from the Clone Stamp, as it does not alter the pixels in the image. Like the Clone Stamp, the Spot Healing Brush is used to repair areas of an image. However, the Spot Healing Brush does not alter the image, but only indicates where it may be missing, and even the area of the original image. The Gradient tool allows you to create new and unique effects within an image. It can also be used to soften or darken or lighten areas of an image. The Pen Tool (or Pencil Tool) allows you to sculpt or draw directly within the image. It offers a variety of pens, nibs and brushes, as well as features such as Draw, Path, Pattern and Blend Modes. Your leading provider of Airbags, Passenger Restraints, Driver Restraints, Side Impact Protection, and Forward, Side, and Rear Impact Protection. Tire Assemblers Your leading provider of tire assemblers, specializing in custom tire builds for the street, track, and race car. Transmissions Your leading provider of drive trains, belts, clutch packs, hydraulics, and more! We also carry a vast selection of transmissions from most brands including TH-Drive, Mallory, Davis, Lindberg, No.4, No.5, No.6, and more. TRANSMISSION & STARTER INSTALLATION With an experienced staff available to assist you, you can expect a quick and efficient service at Clark Transmission & Performance. We have three certified technicians available to get your transmission in good working order at a price you can afford. View our services in this section, or call our Service Department at (405) 373-2337 for more information on any of the services below. Babazan, the village of stories Travelling through the back roads of Turkey often affords visitors a peek into the history and traditions of the country. In many places, I pass through villages or cities with old mosques, stone towers and cemeteries rich with history and memories. Rarely do I stop and get out of my car. It is rare for any of us to want to leave the comfort of our cars and enter and explore some of these places. The villagers are an important part of the history and traditions of Turkey and I know this, however, often times

# **System Requirements For Photoshop Express:**

Minimum: OS: Windows XP (SP2 or later), Windows Vista, Windows 7 or Windows 8 Processor: Intel Pentium 4 or equivalent. 2.4 GHz or higher Memory: 2 GB RAM Hard Disk: 20 GB available space DirectX: Version 9.0 Additional Notes: \*This game may require additional space on your hard drive due to the in-game animation and other textures used in the game \*This game may require additional space on your

#### Related links:

https://www.cakeresume.com/portfolios/photoshop-cc-2015-version-18-serial-number-full-to

http://jwmarine.org/adobe-photoshop-express-nulled-product-key-full-free-download/

https://www.reperiohumancapital.com/system/files/webform/lauxama873.pdf

http://freemall.ip/wp-content/uploads/2022/07/zantrain.pdf

https://thehometowntalker.com/wp-content/uploads/2022/07/faljer-1.pdf

http://cpstest.xvz/photoshop-cc-2015-version-17/

https://mycoopmed.net/adobe-photoshop-2021-version-22-4-nulled-keygen-full-version-free-for-pc/

https://rocketchanson.com/advert/photoshop-2021-version-22-5-torrent/

 $\underline{http://www.giffa.ru/who/adobe-photoshop-2021-version-22-4-3-crack-with-serial-number-incl-product-photoshop-2021-version-22-4-3-crack-with-serial-number-incl-product-photoshop-2021-version-22-4-3-crack-with$ 

key-x64-updated-2022/

https://comprasbloom.com/wp-

content/uploads/2022/07/Photoshop\_2022\_HACK\_With\_Full\_Keygen.pdf

https://wakelet.com/wake/CSZ 3yi53w3PoI7poxaUz

http://steamworksedmonton.com/adobe-photoshop-2022-version-23-2-crack-exe-file-

download-3264bit-final-2022/

http://kolatia.com/?p=9828

 $\underline{https://www.spanko.net/upload/files/2022/07/rWrXLssIhe7PtRYbd6i2\_05\_829e33171136ab79bdb07fbeb961f9f5\_file.pdf}$ 

https://www.warungherbalkita.com/wp-content/uploads/2022/07/Adobe\_Photoshop\_CS6\_X64.pdf https://asylumtheatre.com/adobe-photoshop-2022-version-23-crack-full-version-free-download-latest/

https://www.novilinguists.com/sites/default/files/webform/briwas372.pdf

http://www.coussinsdeco.com/?p=2835

 $\frac{https://scappy.bmde-labs.com/upload/files/2022/07/dUow1eUmnyAWqvklP3JS\_05\_e939cee543c7a288b575eb7b784f2962\_file.pdf}{}$ 

http://www.studiofratini.com/photoshop-2021-version-22-1-0-hacked/

https://www.reperiohumancapital.com/system/files/webform/giomar521.pdf

https://providenceinhomecare.us/wp-content/uploads/2022/07/talbcha.pdf

https://pqinsel.com/pq/advert/photoshop-2022-activation-torrent-activation-code-free-download/https://oursocial.io/upload/files/2022/07/9wQEISmNzR5tRuHxcos3 05 2f06719cd9a80220c2505f515

82fd58f file.pdf

https://iadetana.com/adobe-photoshop-cs4-product-kev-download-win-mac-updated/

https://www.residenzagrimani.it/2022/07/05/adobe-photoshop-2022-version-23-0-mem-patch-for-pc/http://igpsclub.ru/social/upload/files/2022/07/hNmhsHcmXfndPeuCjYV5\_05\_829e33171136ab79bdb07fbeb961f9f5 file.pdf

https://www.greatescapesdirect.com/wp-content/uploads/2022/07/tannmahp.pdf

 $\frac{https://www.fooos.fun/social/upload/files/2022/07/XCmdSP3XI6NtR8NhydhD\_05\_2f06719cd9a80220c}{2505f51582fd58f\ file.pdf}$ 

http://adomemorial.com/2022/07/05/photoshop-2022-version-23-4-1-keygen-activation-key-pc-windows/